### УНИВЕРЗИТЕТ У БЕОГРАДУ **-** ФАКУЛТЕТ ОРГАНИЗАЦИОНИХ НАУКА

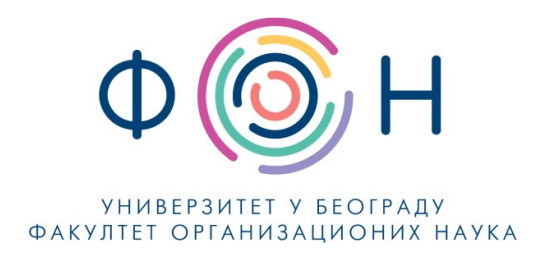

# Д**.**СП**.023 Backup** курсева на којима су ангажовани **–** наставници и сарадници

### САДРЖАЈ

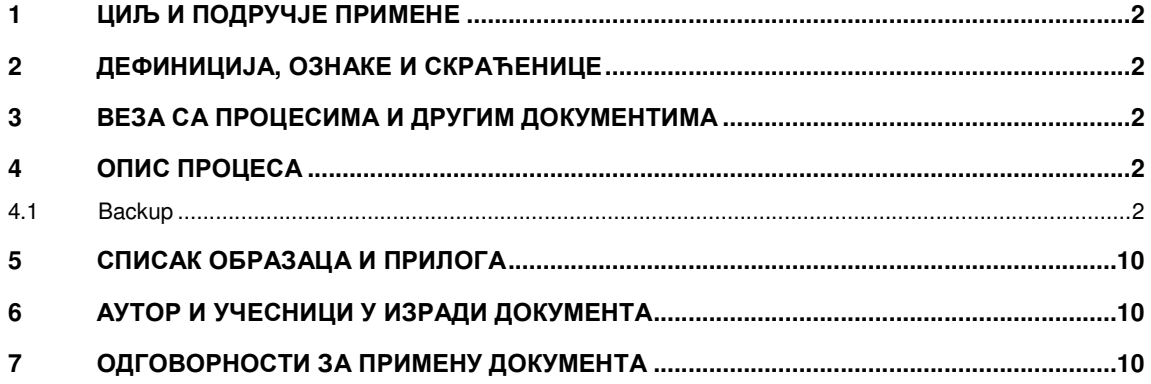

Одобрио**:** 

Проф**.** др Милија Сукновић**,** деканДатум доношења**: 20.12.2017.**

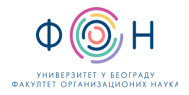

### **1** ЦИЉ И ПОДРУЧЈЕ ПРИМЕНЕ

Овим процесом се дефинише начин и организовање чување резервне копије комплетног система за студирање на даљину на Факултету организационих наука. Циљ је да се омогући опоравак система за студирање на даљину у случају отказа било ког дела система.

# **2** ДЕФИНИЦИЈА**,** ОЗНАКЕ И СКРАЋЕНИЦЕ

- 2.1 СКРАЋЕНИЦЕ
	- ФОН Факултет организационих наука
	- ФОНССД ФОН-ов систем студија на даљину

### **3** ВЕЗА СА ПРОЦЕСИМА И ДРУГИМ ДОКУМЕНТИМА

Овај документ је у вези са процесом П.СП.001.003.003 Образовање на даљину.

### **4** ОПИС ПРОЦЕСА

### **4.1 Backup**

Корисник се пријави на систем за студирање на даљину са својим корисничким именом и лозинком.

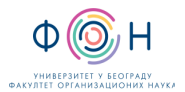

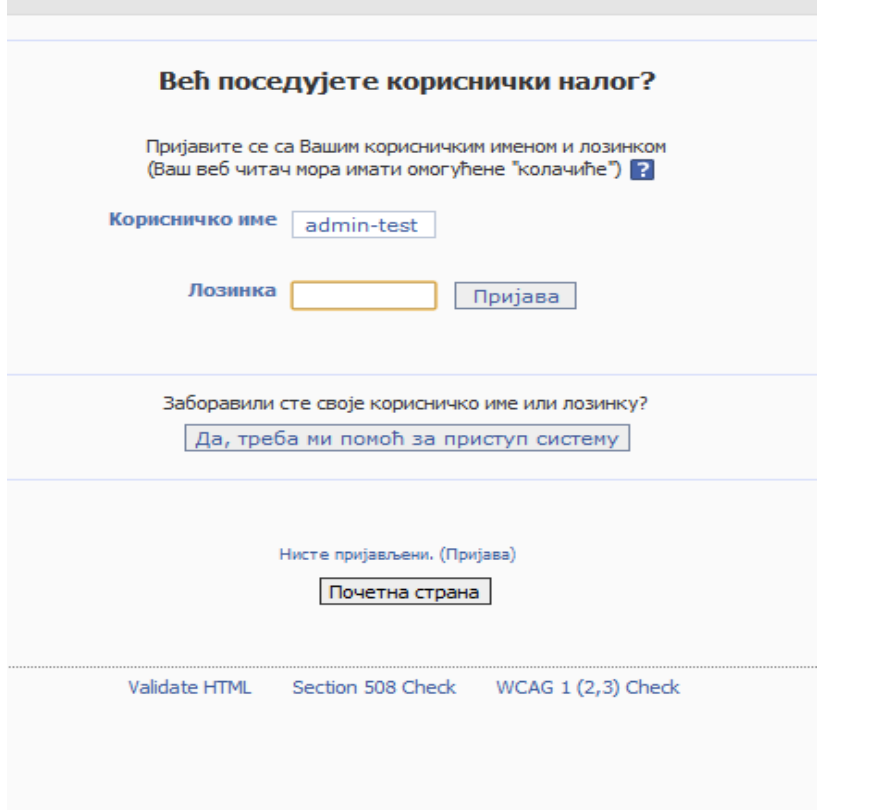

Затим изабрати курс за који треба да се направи резервна копија

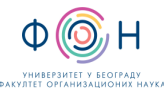

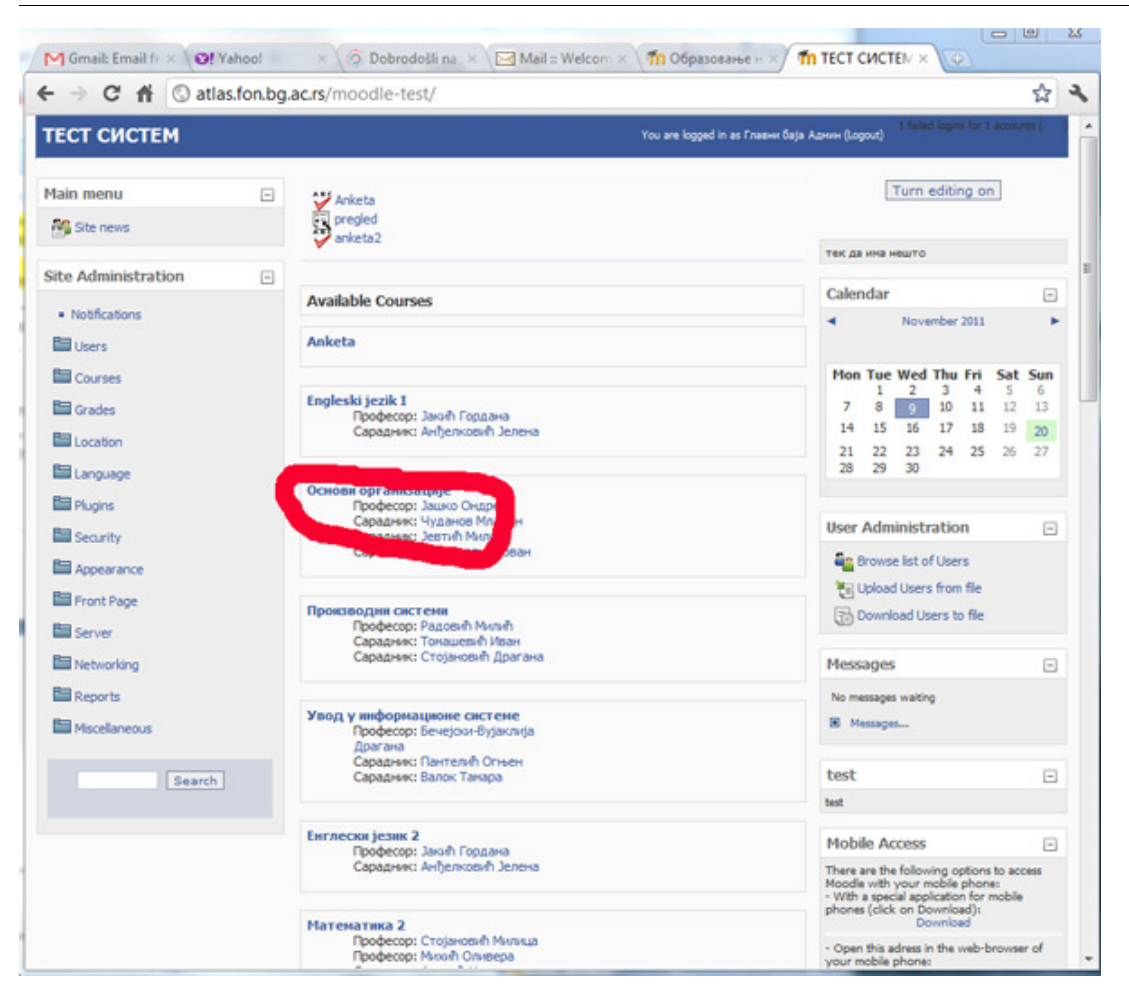

#### Из Администраторског менија са десне стране изабрати опцију Backup

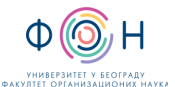

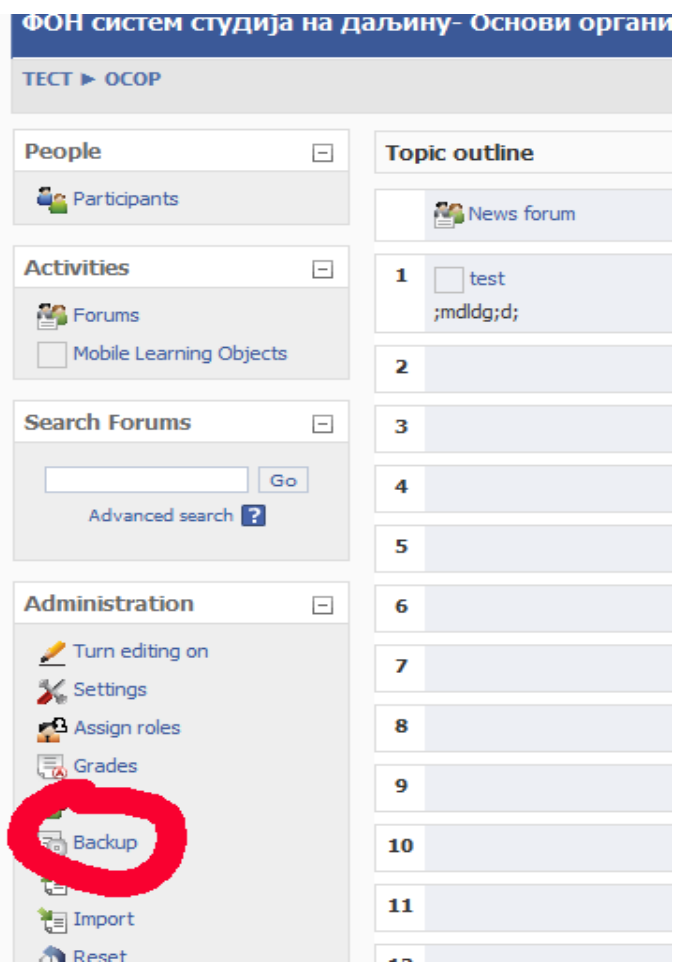

Од понуђених опција изабрати жељене и притиснути "Наставак"

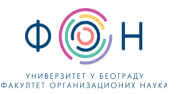

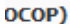

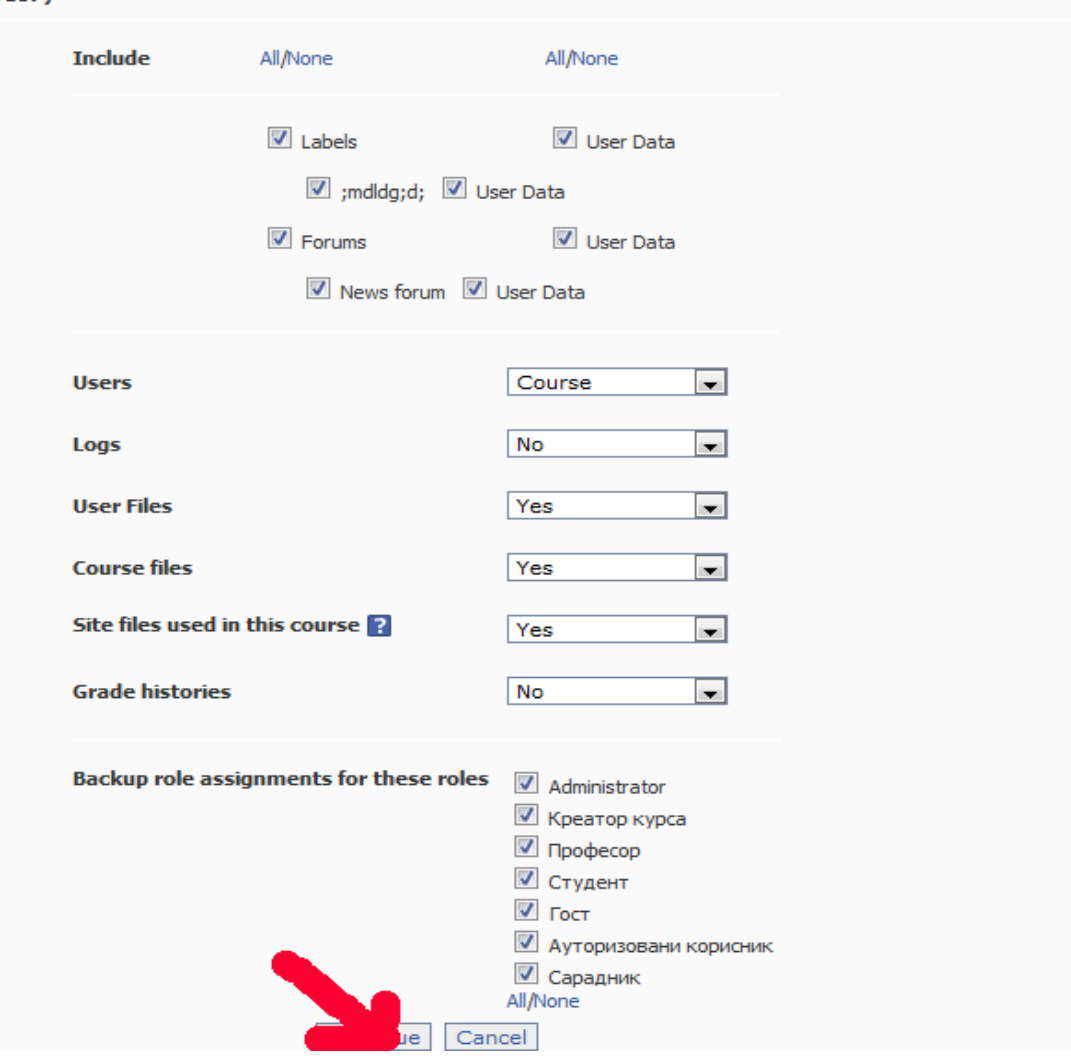

На новој страни систем ће исписати одабране опције у претходном кораку. Након прегледа параметара за прављење резервне копије кликом на "Наставак" потврђујемо да желомо да направимо копију.

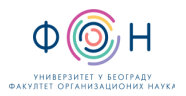

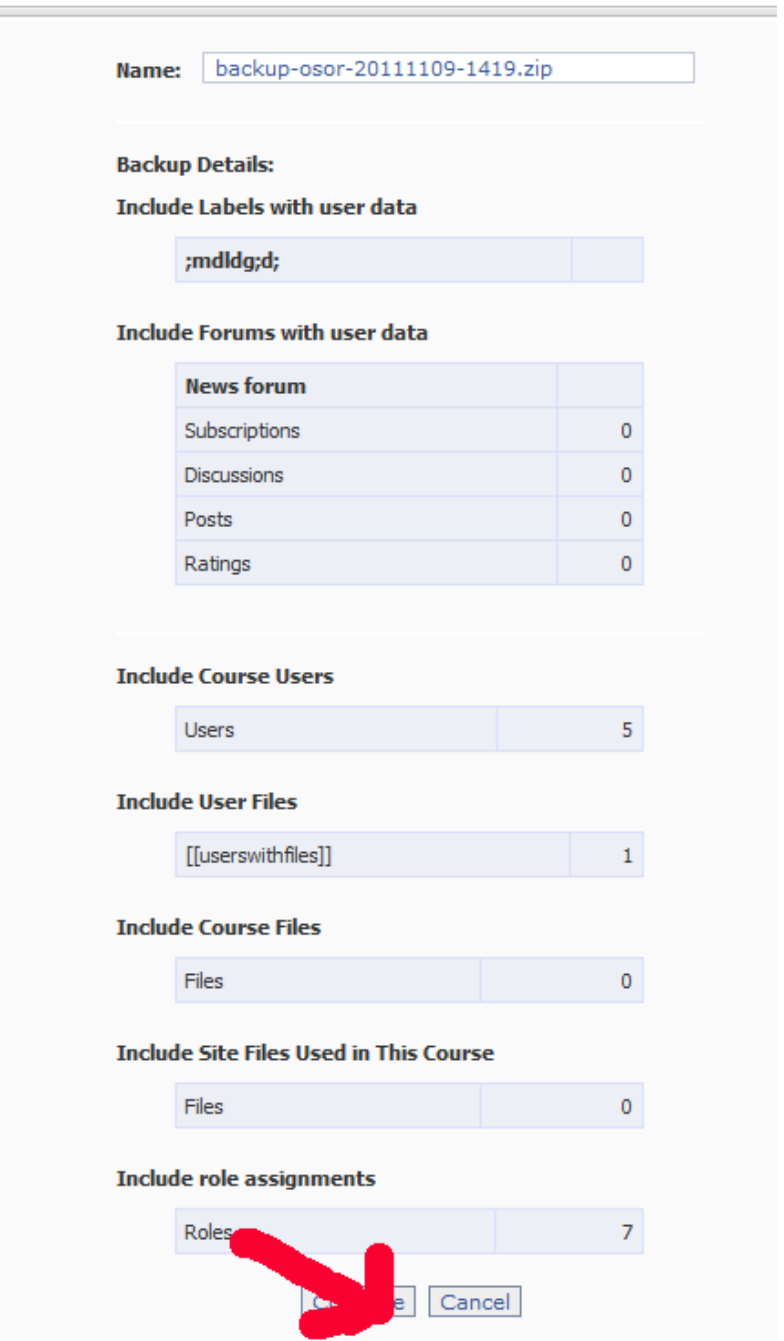

Након завршетка прављења резервне копије систем нас обавештава о успешном завршетку

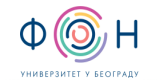

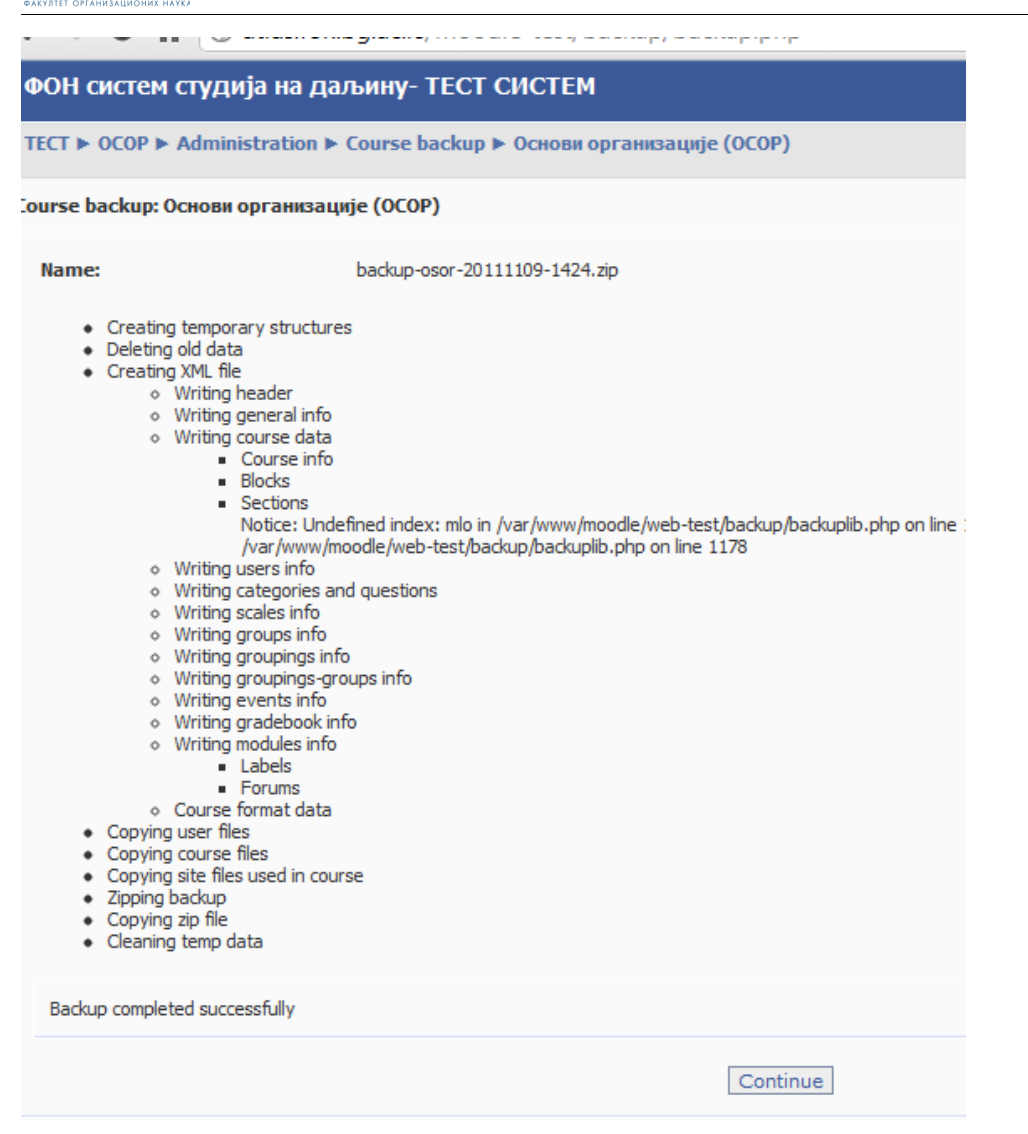

И отвара нам страну са свим до тада урађеним резервним копијама које можемо брисати, вратити на систем, излистати, обрисати,

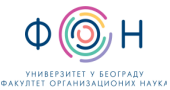

#### Д.СП.023 Backup курсева на којима су ангажовани –

наставници <sup>и</sup> сарадници Издање**: 2** 

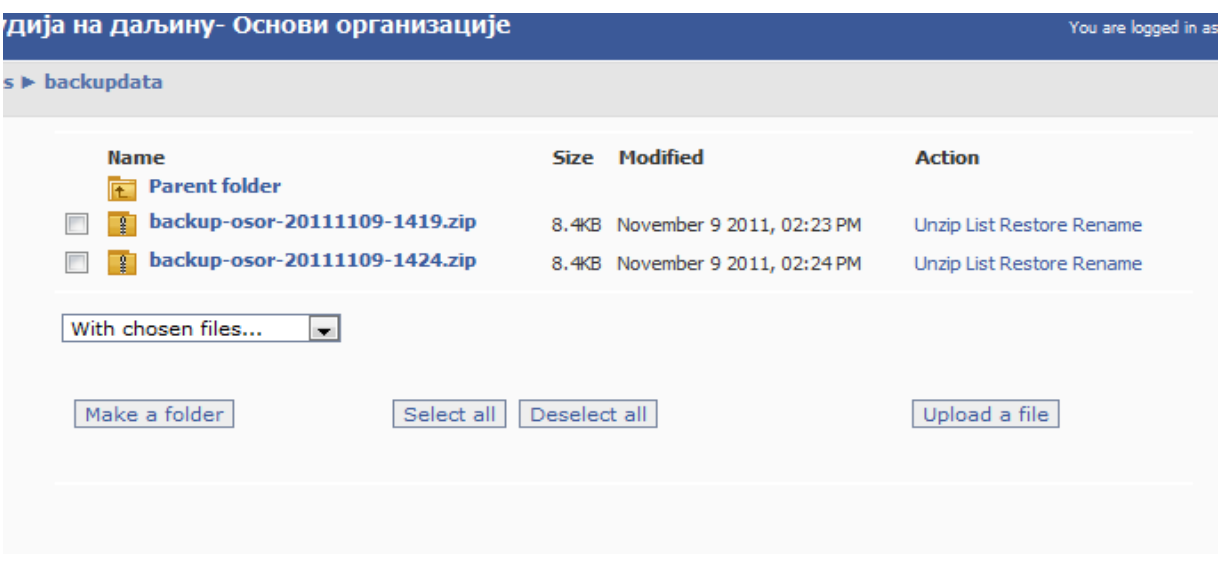

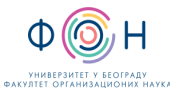

# **5** СПИСАК ОБРАЗАЦА И ПРИЛОГА

Документ не садржи обрасце и прилоге.

# **6** АУТОР И УЧЕСНИЦИ У ИЗРАДИ ДОКУМЕНТА

Аутор документа: Владимир Вујин

# **7** ОДГОВОРНОСТИ ЗА ПРИМЕНУ ДОКУМЕНТА

ТАБЕЛА 6.1- Одговорности за примену

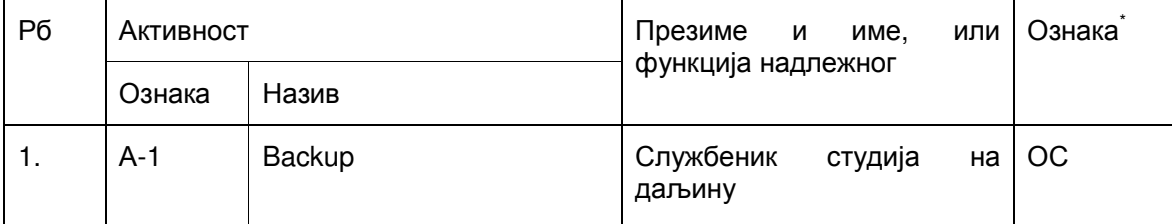

\* Ознаке надлежности: ОС – Одговоран за спровођење; УС – Учесник у спровођењу; ОК – Одговоран за контролу; ИН – Обавезно информисан